## WeichertPRO Job Aid – Importing Contacts

Importing contacts from external sources allows you to have all your contacts in one spot for efficient follow up and marketing. Being able to quickly and easily import your contact data will allow you to begin utilizing the contact management features in WeichertPRO to its fullest potential. Please note that depending on what type of file you are importing from, the import instructions are specific for that source. Reference the steps below:

#### **IMPORTING CONTACTS**

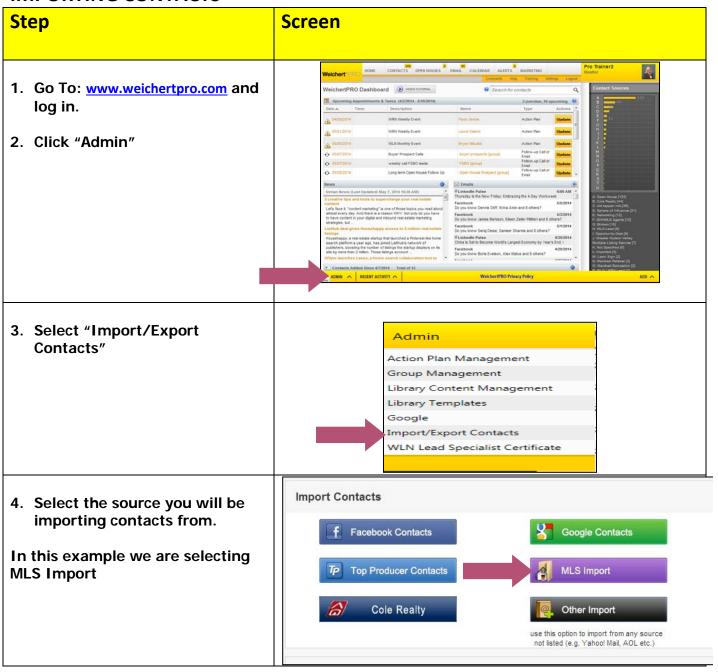

## WeichertPRO Job Aid - Importing Contacts

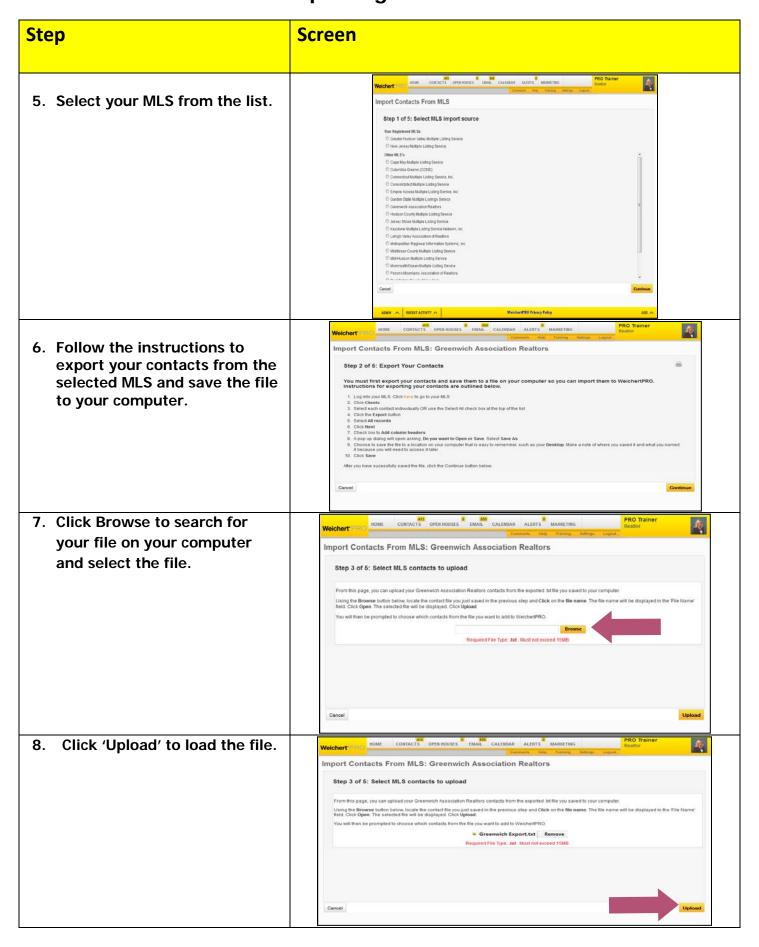

## WeichertPRO Job Aid – Importing Contacts

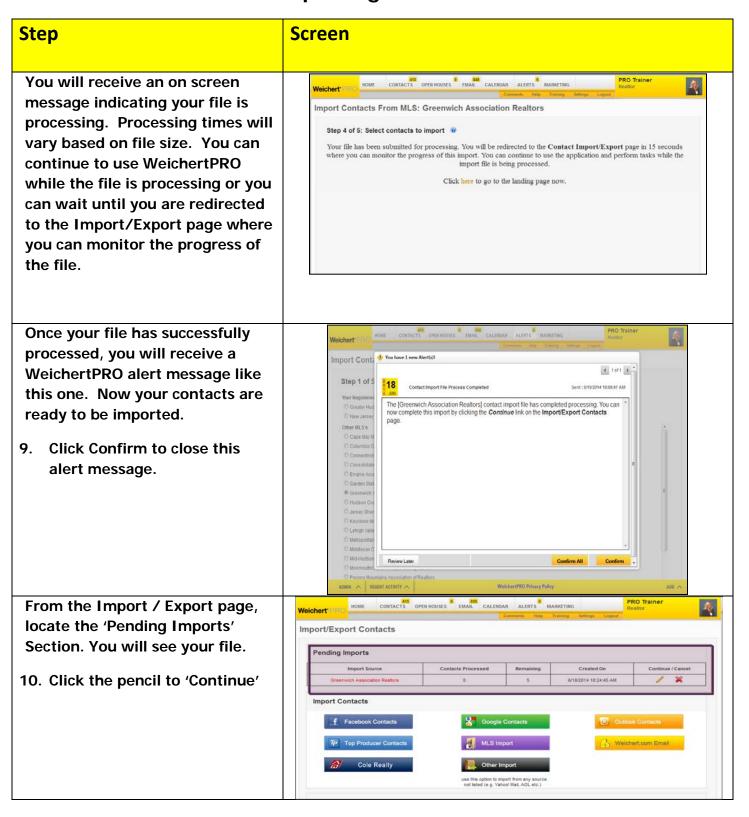

# WeichertPRO Job Aid - Importing Contacts

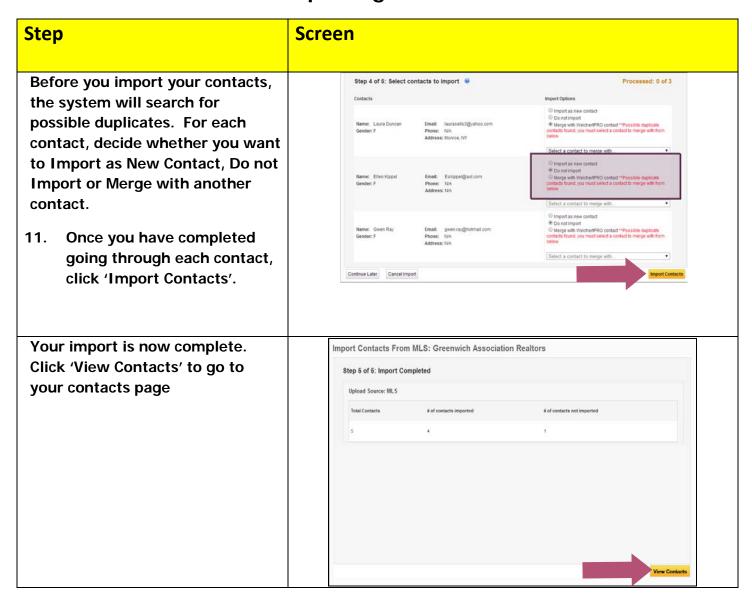